#### HAUPTMERKMALE

- Globale Systemstatistiken Überblick über den Systemstatus mit den wichtigsten Informationen auf einen Blick
- Leichte Geräteidentifikation Benennungs-, Lokalisierungs- und Paging-Funktion für alle Geräte
- Statusüberwachung aller Mikrofone im Netzwerk (Audio, Funkverbindungsqualität, Batterie, Netzwerk, Einstellungen)
- Such- und Filterfunktionen Schnelle Identifizierung und Erkennung von Geräten und Einstellungen
- Geräte-Ansicht zur nahtlosen Verwaltung und Übersicht über zahlreiche Geräte
- Mehrfachauswahl von Geräten unterschiedlicher Produktfamilien
- Standort-Ansicht für einen klaren Überblick über große Installationen
- Hinweise auf derzeit genutzte Standorte
- Regie-Ansicht zur Übersicht und Kontrolle aller Mikrofone an einem Standort
- Push-Benachrichtigungen per E-Mail oder SMS bei Ereignissen oder Systemwarnungen
- Ereignisprotokoll Einfache Nachverfolgung vergangener Benachrichtigungen und Meldungen
- Ansprechendes Design Herausragende Benutzerfreundlichkeit auf allen mobilen iOS-, Android- und Windows-Geräten
- In mehreren Sprachen lokalisiert
- Nahtlose Software- und Firmware-Updates
- Eine integrierte interaktive Bedienungsanleitung mit Suchfunktion liefert ausführliche Informationen
- Globaler Passwortschutz für den sicheren Zugriff
- Benachrichtigungsprofile mit Benachrichtigungs- und Abonnementeinstellungen
- Reichweitenüberwachung mit E-Mail- und SMS-Benachrichtigung für Sender der Serie SpeechLine Digital Wireless
- Erweiterte Beam-Konfiguration für TeamConnect Ceiling 2 mit einer 3D-Echtzeitvisualisierung.

Sennheiser Control Cockpit ist die zentrale Software für die einfache Handhabung, Steuerung und Wartung der Systeme Evolution Wireless Digital, SpeechLine Digital Wireless, evolution wireless G3/G4, Digital 6000 sowie TeamConnect Ceiling 2. Die bedienerfreundliche Software liefert jederzeit einen Gesamtüberblick über alle netzwerkfähigen Geräte. Sie zeigt alle Statusinformationen auf einen Blick und bietet die Möglichkeit, auf ganz einfache Weise Einstellungen für ein Gerät oder für mehrere Geräte gleichzeitig vorzunehmen. In der Standortübersicht sind die Standorte aller Komponenten mit den dazugehörigen Statusinformationen verknüpft. So ist der Nutzer der Software immer über den Standort und Status eines bestimmten Gerätes informiert.

Der Zugriff auf die Software ist auf allen Plattformen überall im Intranet via Web-Browser möglich.

Damit schafft die Software die Möglichkeit, mit geringem Aufwand auch sehr umfangreiche Setup-Vorgänge mit Hunderten von Geräten vorzunehmen.

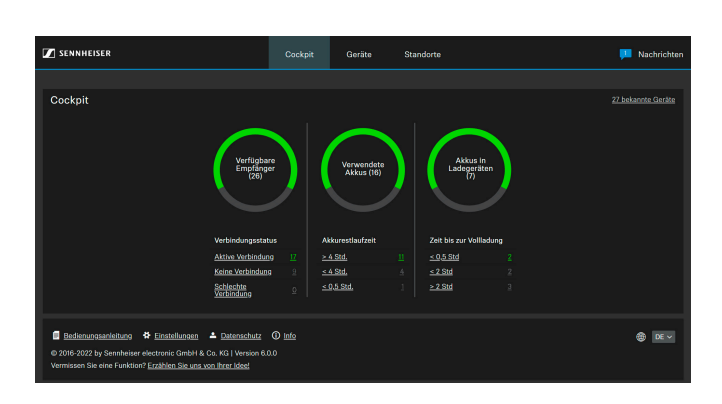

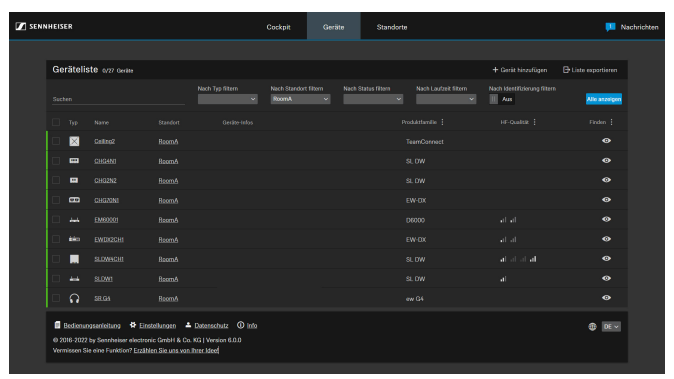

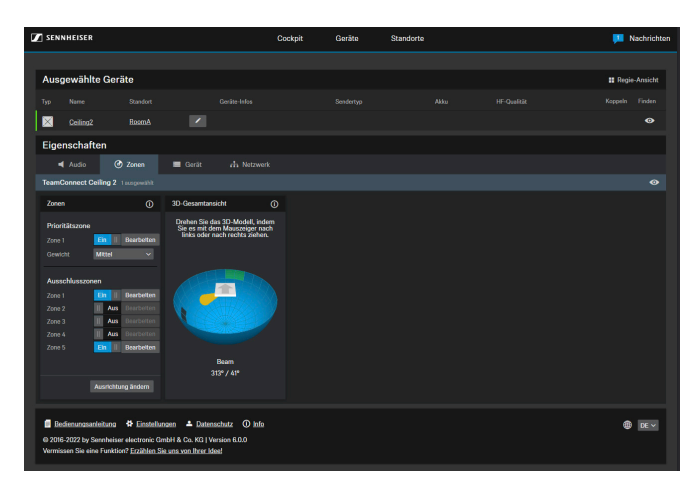

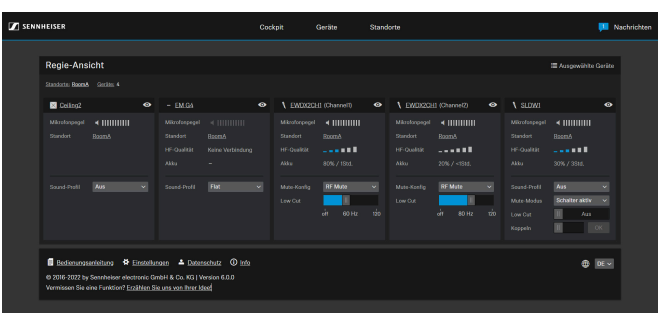

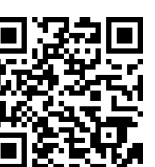

kostenloser Download: www.sennheiser.com/control-cockpit-software

### **WORKFLOWS**

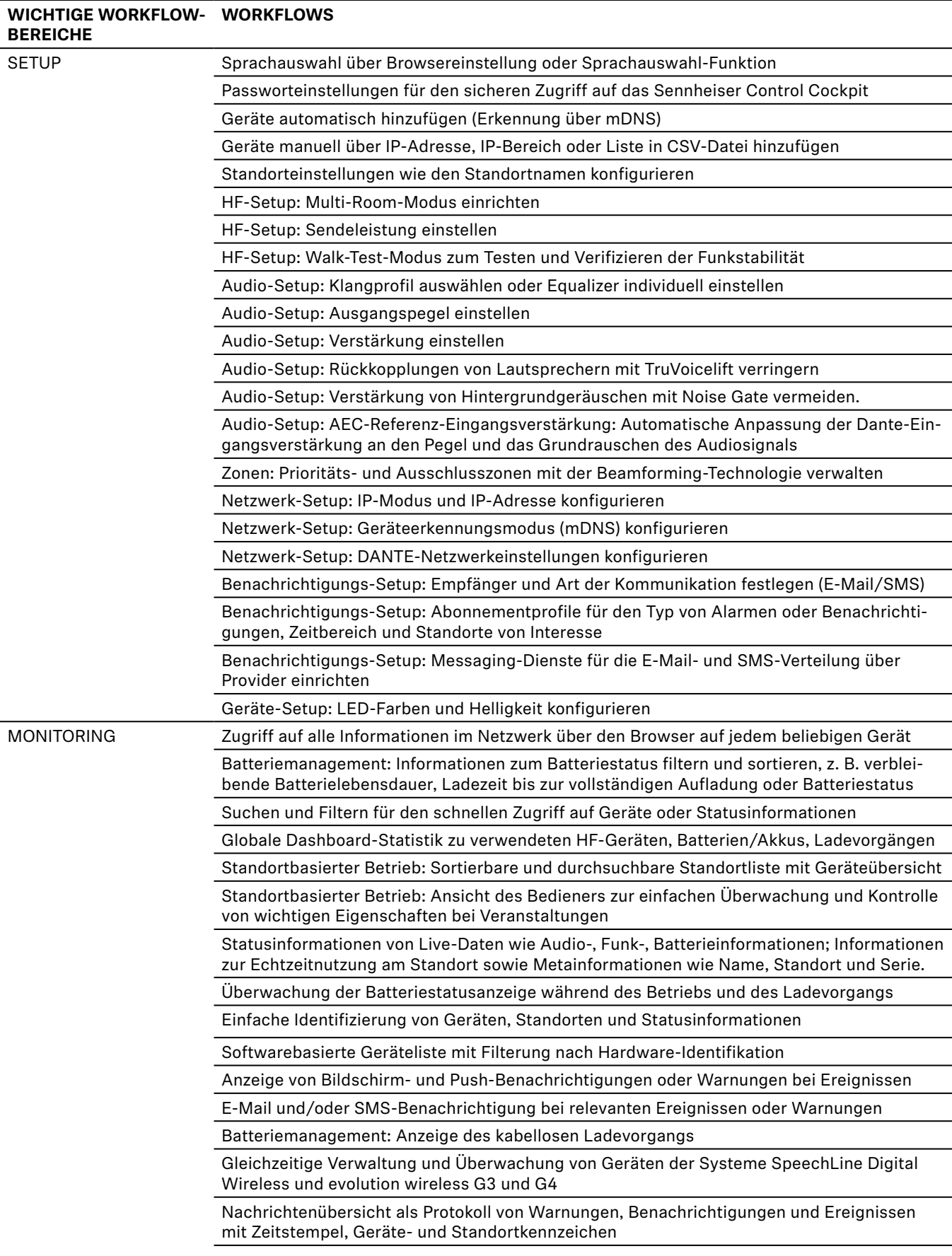

## **WORKFLOWS**

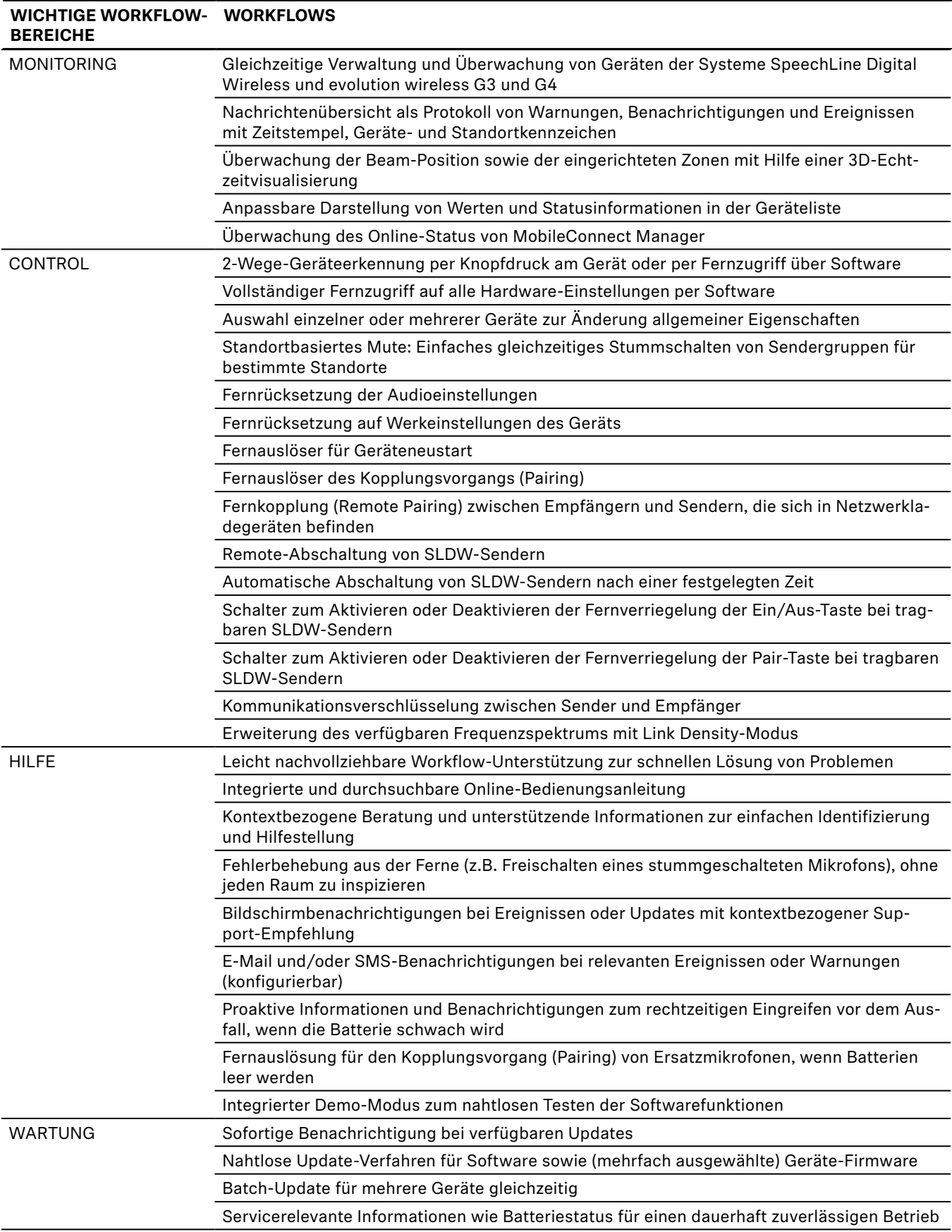

#### SERVER-SYSTEMANFORDERUNGEN

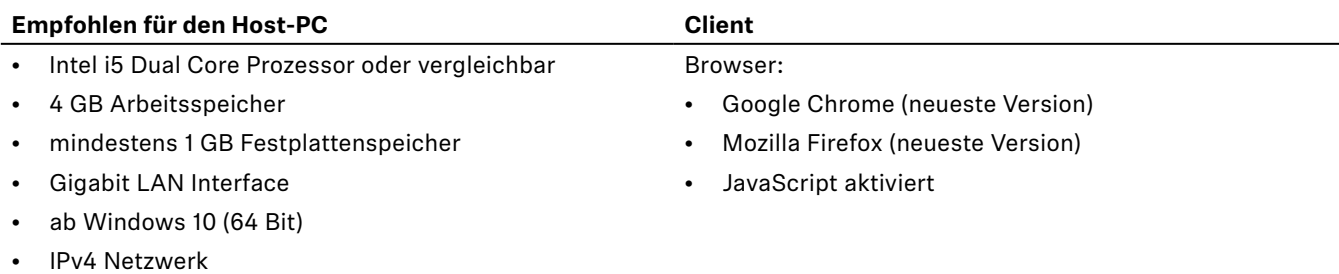

PORT-INFORMATIONEN

### **Anwendungsschicht**

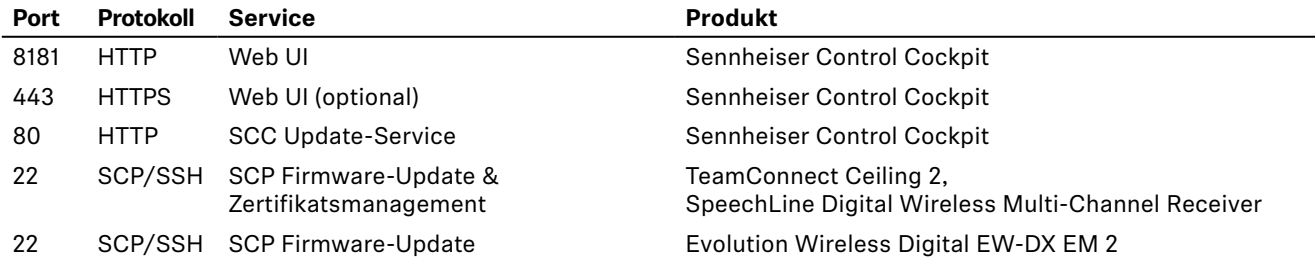

#### **Transportschicht**

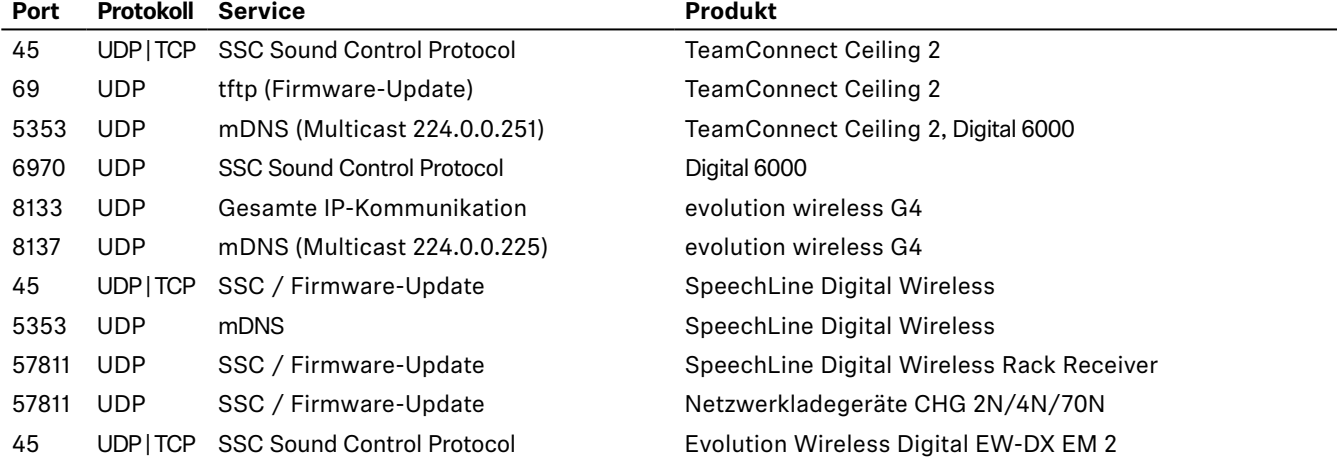

### TECHNISCHE DATEN

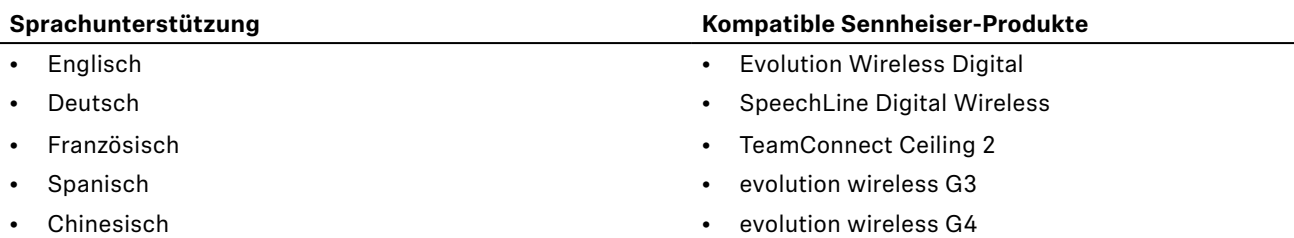

- Digital 6000
- MobileConnect Manager

#### AUSSCHREIBUNGSTEXT

Die Software soll dem Benutzer die Möglichkeit geben, alle Komponenten von drahtlosen Mikrofonsystemen wie Evolution Wireless Digital, SpeechLine Digital Wireless und evolution wireless G3 und G4 oder das Deckenmikrofon-Array Team-Connect Ceiling 2 über ein Netzwerk einzurichten, zu steuern und zu überwachen, sodass damit auch große Anlagen mit Hunderten von Geräten verwaltet werden können.

Die Software muss auf einem Server mit Windows 7 oder höher installiert und ausgeführt werden. Die Benutzeroberfläche muss browserbasiert sein und über alle Plattformen von jedem Gerät (z. B. Smartphone, Tablet und Computer) im Intranet aus über einen Webbrowser zugänglich sein. Die Software muss ein responsives Design haben, sodass sich das Layout und die Größe automatisch an Bildschirme von Smartphones, Tablets oder Computern anpasst. Ein Passwortschutz muss vorhanden sein, um das System vor unbefugtem Zugriff zu schützen.

Die Benutzeroberfläche muss eine Dashboard-Ansicht enthalten, in der die Anzahl der verfügbaren Mikrofonverbindungen zusammen mit Informationen zum Verbindungsstatus, zur Anzahl der verwendeten Geräte sowie zum Batteriestatus angezeigt werden.

Die Benutzeroberfläche muss über eine Ansicht mit Geräteliste verfügen, in der alle Geräte im Netzwerk in Listenform mit den wichtigsten Informationen angezeigt werden. Jede Zeile in der Liste muss detaillierte Geräteinformationen wie Gerätetyp und -name, Standort, Verbindungsaktivität, Online-Status, Batteriezustand, Ladezyklen, Firmware-Version, Produktfamilie und Seriennummer enthalten. Zudem sollen Schaltflächen für die Funktionen zum "Finden", "Koppeln" und "Löschen" vorhanden sein, um gekoppelte Geräte im Netzwerk zu identifizieren, neue Geräte zu koppeln oder Geräte aus dem Netzwerk zu löschen. Es müssen auch Kontrollkästchen zum Auswählen und Bearbeiten mehrerer Geräte derselben oder unterschiedlicher Produktfamilien gleichzeitig vorhanden sein. Die Geräteliste muss unterschiedliche Möglichkeiten zum Filtern von Geräten inklusive einer Live-Suche mit sofortiger Filtermöglichkeit bieten.

Die Software soll es dem Benutzer ermöglichen, Audioeinstellungen, Systemeinstellungen und Netzwerkeinstellungen eines Geräts oder mehrerer Geräte gleichzeitig zu bearbeiten. Die Audioeinstellungen müssen mindestens folgende Funktionen enthalten: Klangprofil-Auswahl oder Equalizer-Einstellung, Low Cut, Audiopegel-Anzeige, XLR-Audio-Ausgangspegel-Einstellung, Audio-Beam-Konfiguration und Audio-Reset. Die Systemeinstellungen müssen unter anderem umfassen: Firmware-Info (mit Schaltflächen für Firmware-Update und Firmware-Upload), Anzeigehelligkeit, Mute-Schalter, Automatische Sperre, HF-Synchronisation, Sendeleistung, Reichweiten-Überwachung mit E-Mail- und SMS-Benachrichtigung, Empfangstest, Anpassung von LED-Farben und -Helligkeit sowie Werkseinstellungen. Die Netzwerkeinstellungen müssen mindestens folgende Funktionen enthalten: IP-Einstellungen.

Die Benutzeroberfläche muss außerdem über eine Listenansicht für Standorte verfügen, die einen Überblick über die Standorte bietet und die Standorte aller Geräte im Netzwerk, die Anzahl der Geräte pro Raum sowie Informationen zum Gerätetyp anzeigt. Über die Standortliste soll die Benutzeroberfläche für jeden Standort eine übersichtliche Monitoring-Ansicht bieten, die es dem Nutzer ermöglicht, auf einen Blick die wichtigsten Statusinformationen aller Geräte an diesem Standort zu überwachen.

Ein Meldungs- und Benachrichtigungssystem mit benutzerdefinierbaren Benachrichtigungsprofilen soll den Benutzer über relevante Updates oder kritische Ereignisse (z. B. Batteriewarnungen oder neu erkannte Geräte) für bestimmte Standorte und Zeiträume informieren. Mehrere SMS- und/oder E-Mail-Empfänger müssen konfigurierbar sein.

Die Software soll das Sennheiser Control Cockpit sein.